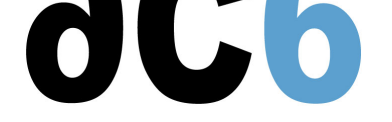

# **Building friendly interfaces for industrial systems with Android**

#### **Objectives**

- Discover the Android system architecture.
- Learn to configure and compile the Android sources to get a working system.
- Understand the Android SDK and NDK
	- Learn how to build a simple application
	- Learn the basics of man-machine Interface with Android
	- Discover how to interface Java code and native code
- Explore the Android source code architecture
	- The Android init process
	- o System services
	- The Android Hardware Abstraction Layer
- *Labs are conducted on i.MX6 or i.MX8 boards*

#### *We use the last open source version of Android, as available on the board.*

*For on-site trainings, if suitable Linux workstations are not available, we provide virtual machine images for VirtualBox; the only requisite is then a recent 64bit PC with at least 8Gb of RAM and 100Gb of free disk space.*

#### **Who should attend this course?**

- Engineers that must develop Android applications to control industrial systems.
- Architects that want to understand the benefit they may obtain from using Android in their products.

### **What you will be able to do after the training**

- Install Android on an embedded platform
- Interface an Android platform with an external system
- Create a typical Android Embedded application.

#### **Prerequisite**

- Basic Linux user experience
- $\bullet$  Basic C (or C++) programming skills
- Due to the high degree of advanced Java techniques being used, good Java development skills are mandatory  $\circ$  See our cours L4G - Java pour Androidfor quickly learning the necessary Java techniques

### **Course environment**

- Printed course ma[terial \(in English\).](https://www.ac6-training.com/en/cours.php/cat_LINUX/ref_L4G/java-pour-android)
- One Linux PC for two trainees.
- One target Android platform (dual Cortex/A9) for two trainees
- External sensor hardware on an Arduino board connected in USB with the Android platform

### **Environnement du cours**

- Cours théorique
	- Support de cours imprimé et au format PDF (en anglais).
- Le formateur répond aux questions des stagiaires en direct pendant la formation et fournit une assistance technique et pédagogique.
- Activités pratiques
	- Les activités pratiques représentent de 40% à 50% de la durée du cours.
	- Elles permettent de valider ou compléter les connaissances acquises pendant le cours théorique.
	- Exemples de code, exercices et solutions
	- Un PC (Linux ou Windows) par binôme de stagiaires (si plus de 6 stagiaires) pour les activités pratiques avec, si approprié, une carte cible embarquée.
	- Le formateur accède aux PC des stagiaires pour l'assistance technique et pédagogique.
- Une machine virtuelle préconfigurée téléchargeable pour refaire les activités pratiques après le cours
- Au début de chaque demi-journée une période est réservée à une interaction avec les stagiaires pour s'assurer que le cours répond à leurs attentes et l'adapter si nécessaire

### **Audience visée**

Tout ingénieur ou technicien en systèmes embarqués possédant les prérequis ci-dessus.

## **Modalités d'évaluation**

- Les prérequis indiqués ci-dessus sont évalués avant la formation par l'encadrement technique du stagiaire dans son entreprise, ou par le stagiaire lui-même dans le cas exceptionnel d'un stagiaire individuel.
- Les progrès des stagiaires sont évalués de deux façons différentes, suivant le cours:
	- Pour les cours se prêtant à des exercices pratiques, les résultats des exercices sont vérifiés par le formateur, qui aide si nécessaire les stagiaires à les réaliser en apportant des précisions supplémentaires.
	- Des quizz sont proposés en fin des sections ne comportant pas d'exercices pratiques pour vérifier que les stagiaires ont assimilé les points présentés
- En fin de formation, chaque stagiaire reçoit une attestation et un certificat attestant qu'il a suivi le cours avec succès.
	- En cas de problème dû à un manque de prérequis de la part du stagiaire, constaté lors de la formation, une formation différente ou complémentaire lui est proposée, en général pour conforter ses prérequis, en accord avec son responsable en entreprise le cas échéant.

## **Plan**

### **First Day**

### **Android Architecture Overview**

- Linux and Android
- Android licensing

## **The Android Build System**

- The Android code base
- Building Android
	- The Android build environment
	- The Android build system
	- The Android.mk files
- Adding new components to the build system
	- Java components
	- Native components
	- Applications

*Exercise : Compiling the Android platform*

### **Android Application Structure**

- Structure of an Android Application
- Android application components
- Activity
- o Service
- Broadcast receiver
- Content provider
- Manifest file
	- Application components declaration
	- Permissions
- *Exercise : Hello world application*
	- User interface configuration
		- Depending on the language
		- Depending on screen characteristics (dimensions, orientation&)

*Exercise : Multilingual Hello world (Deutsch-English-Français)*

## **The Android System Initialization**

- Android properties
- The Android initialization
	- Structure of the init process
	- The Android initialization language
- The Dalvik Java virtual machine
	- The Dalvik machine structure
	- The Dalvik bytecodes
	- The Dalvik zygote process

*Exercise : Tailoring Android initialization to start additional system daemons*

## **Second Day**

## **Activities and user interface**

- Activities life cycle
- Activity callbacks
	- onCreate
	- onStart&
- Intents and Intents filter
	- The Intent class Intent
	- Declaring Intent filters in manifest files
- Activity invocation with and without results
	- startActivity
	- startActivityForResult
- Tasks (activities stack) and navigation between activities

*Exercise : Writing a simplified parameter entry application*

## **Defining user interface layout**

- Layouts
	- Layout kinds
	- Components properties related to layouts
- Resources
	- Strings
	- images
	- layouts&
- Views
	- Buttons, labels and edition fields
	- View instantiation from a resource
- Specialized views
	- ListView
	- Data binding (Adapter class and subclasses)
- User Input
	- Touch screen and keyboard
- Software keyboard management
- Dialogs and User notifications
	- Dialog box
	- Status Bar
	- Toast

*Exercise : Writing a simple Command and Control application*

### **The Android Sensors**

- Sensors in Android
	- The sensor types
	- The Sensor Manager
	- Accessing Sensors
- Framework Architecture
	- Sensor discovery
	- Sensor Calibration

*Exercise : Getting and displaying a sensor value (temperature...)*

## **Third day**

### **Android as a Distributed System**

- The Android Binder architecture
- Binder implementation
	- The AIDL language
	- The AIDL tool
	- Binder Java classes
- Writing Application Services
- System services
	- What is a system service
	- Static and context-dependent services
	- Structure of a system service
	- Adding a new system service
	- The system ServiceManager process

*Exercise : Coding a service to control an external device*

## **Android Native Interface**

- The Android NDK
	- Defining Java methods in C++
	- JNI for Android
- Integrating native code in a package
	- Using the NDK from Eclipse
	- Debugging native code

*Exercise : Displaying data fetched from an external device*

## **Advanced User Interface**

User interface and multithreading

Accessing views from another thread

*Exercise : Multi-threaded user interface with buttons and progress bars*

- Custom control creation
	- $\circ$  By deriving directly the View class
	- By deriving an existing view
- 2D Drawing
	- Canvas and Shapes
	- Drawing from the main thread
	- Drawing from another thread

*Exercise : Displaying a graph of sensor values*

#### **Data management**

- Storage
	- Shared preferences
	- o Internal storage
	- External storage
	- SQLite
- Content provider
	- Communication with a content provider
	- Implementing a content provider

*Exercise : Logging data fetched from the external device and displaying historical data*

## **Fourth Day**

## **Broadcast Receivers**

- Installing a Broadcast Receiver
	- Static creation of broadcast receivers
	- Dynamic instantiation and registration
- Broadcasting intents
	- Normal broadcast
	- Ordered broadcast
- Using PendingIntent in broadcast receivers
- System broadcasted events

*Exercise : Handling process alarms in a custom broadcast receiver*

## **Networking**

- Connections management
- Sockets
- HTTP requests
- WebView control
- Web Services

*Exercise : Socket communications with a distant management application*

## **The Hardware Abstraction Layer**

- Why a HAL?
- HAL Component Structure
	- Defining HAL components
	- Loading and using HAL component
- The standard HAL components
	- Graphics
	- Audio
	- Camera
	- Bluetooth
	- GPS
	- Sensors

*Exercise : Create a simple HAL component*

**Renseignements pratiques**

**Renseignements : 4 jours**